2021/10/02 05:55 1/2 ping

# ping

WMPRO, WMMINI FW >= 1.0 WMMEGA FW >= 2.0

Send an ICMP ping and place the result in an array

### **Description**

```
array ping (string $host)
```

This function sends an ICMP ping request to a **host** by name or IP address and returns connection information as an **array**.

#### **Parameter**

**\$host**: A URI web address name (such as example.com) or an IP address (such as 172.16.254.1). If a URI is provided the function will attempt to resolve it to an IP address by DNS.

#### **Return Values**

A key/value **array** of connection status information:

| Key      | Туре   | Description                                       |
|----------|--------|---------------------------------------------------|
| response | int    | 1 if connection was successful, -1 if failure     |
| time     | int    | Response time in ms                               |
| host     | string | Host name or IP address as passed to the function |
| ip       | string | IP Address that DNS returned for the host         |
| seq      | int    | Incremental sequence number for ping              |

## **Example**

```
<?
    $res=ping("example.com");
?>
```

Sample result if no connection is established:

```
[$res] = Array (
(int) [response] => -1
(string) [host] => example.com
(string) [ip] => 0.0.0.0
(int) [seq] => 0
)
```

Last update: 2021/09/13 05:57

Sample result if a connection is successful:

```
[$res] = Array (
(int) [response] => 1
(int) [time] => 25
(string) [host] => example.com
(string) [ip] => 93.184.216.34
(int) [seq] => 2
)
```

#### See Also

fsockopen() - Open an internet socket connection with optional timeout

From:

http://wattmon.com/dokuwiki/ - Wattmon Documentation Wiki

Permanent link:

http://wattmon.com/dokuwiki/uphp/functions/ping

Last update: 2021/09/13 05:57

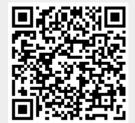